# **Aide de jeu Automa**

## **Mise en place et niveaux de difficulté**

#### **1. Placer pour l'Automa :**

- 1 pion Joueur sur la case 10 PV (0 PV pour le mode Facile).
- 1 pion Joueur sur le niveau 0 de chaque domaine de recherche.
- Vérifiez la « Mise en place » sur la carte Faction.

#### **2. Constituer le paquet Automa :**

- 6 cartes de départ
	- − Facile : retirez 2 cartes.
	- − Difficile : rajoutez la carte 9.
	- − Ultime : rajoutez les cartes 9 et 15.
	- − Cauchemardesque : comme Ultime. L'Automa gagne +1 PV chaque fois qu'il gagne n'importe quel nombre de PV (sauf à la fin de la partie).
- Rajoutez la première carte du paquet mis de côté.
- Orientez les 3 dernières cartes du paquet perpendiculairement au reste du paquet.

### **Tour de l'Automa**

#### **Piochez une carte Décision :**

- Premier tour du round :
	- − Piochez 2 cartes (carte Action et carte Soutien).
- Autres tours :
	- − Si le paquet Automa est vide, l'Automa passe. Son tour est terminé.
	- − Sinon, défaussez la carte Soutien.
	- − Déplacez la carte Action vers la droite ; elle devient la carte Soutien.
	- − Piochez 1 carte.
	- − S'il s'agissait d'une des 3 dernières cartes du paquet et , l'Automa passe. Son tour est terminé.
	- − Sinon, placez-la comme nouvelle carte Action.

**Effectuez l'action de la carte Action (voir la colonne Action correspondante). L'Automa gagne les PV de la carte Action ou Faction.**

### **Quand l'Automa passe**

- **1.** Remportez les PV de la tuile Score de Round actuelle.
- **2.** L'Automa prend le Booster de Round en utilisant sur la carte Soutien.
- **3.** Placez l'ancien Booster de Round à droite des Boosters de Round restants.
- **4.** Paquet Automa pour le prochain round :
	- Toutes les cartes Automa de ce round.
	- + la première carte de la pile mise de côté.
	- Orientez les 3 dernières cartes perpendiculairement.
- **5.** Si l'Automa passe avant vous, il prend le marqueur Premier Joueur.

## **Action Amélioration**

- **1. Planètes valides :** Type de bâtiment pouvant être amélioré.
	- **Priorité**
		- 1. Institut planétaire (comptoir de commerce)
		- 2. Comptoir de commerce (mine)
		- 3. Académie (labo de recherche)
		- 4. Labo de recherche (comptoir de commerce)
- **2. Arbitrage :**
	- Plus proche de vos planètes.
	- Sélection Directionnelle.
- **3. Effectuer l'action** : améliorez le bâtiment.

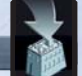

Si cette action n'est pas possible, faites une **Amélioration** à la place.

- **1. Condition** : posséder une mine dans sa réserve.
- **2. Planètes valides** : vierge, à portée (y compris les Planètes Transdim).

**Action : Construire une mine** 

#### **3. Arbitrage** :

- a. Arbitrage par action de faction si applicable.
- b. Arbitrage par les tuiles Score Final si applicable.
- c. Le moins d'étapes de terraformation.
- d. Planète la plus proche de vos planètes.
- e. Sélection Directionnelle.

#### **4. Effectuer l'action** :

- a. Placez la mine.
- b. Placez un satellite à côté de la nouvelle mine si elle n'est pas adjacente à un autre bâtiment de l'Automa.

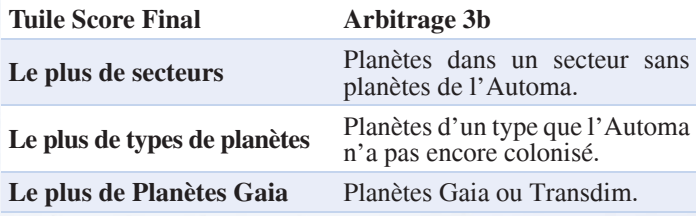

## **Action : Puissance/C.I.Q.**

- **1. Actions valides** :
	- Actions de puissance/C.I.Q. inutilisées.
- **2. Arbitrage** :
	- Sélection Numérale.

#### **3. Effectuer l'action** :

Placez le pion Action sur la case action choisie.

### **Action : Progresser dans un domaine de recherche**

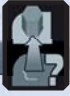

**1. Domaine de recherche valide** : n'importe quel domaine de recherche où l'Automa peut progresser, ou dans lequel une tuile Tech Avancée est disponible.

#### **2. Arbitrage** :

- **uniquement s'il s'agit de l'action « Progresser dans le domaine de recherche le plus avancé » :**  domaine de recherche de plus haut niveau.
- Sélection Numérale.

#### **3. Effectuer l'action** :

- a. Si le domaine est au niveau 4 et qu'il y a une tuile Tech Avancée, retirez la tuile.
- b. Sinon : progressez de 1 niveau.

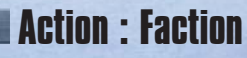

Voir carte Faction de l'Automa (et les sections ci-dessus).

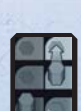

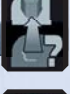

# **Factions Automa**

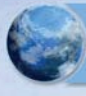

#### **Terraniens**

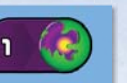

#### **Mise en place** : « Projet Gaia » au niveau 1 **Action de Faction** :

1. Améliorez le domaine de recherche « Projet Gaia » de l'Automa en suivant les règles de la section « Effectuer l'action » de l'action « Progresser dans un domaine de recherche au hasard ».

- 2. Effectuez une action **Construire une mine** avec ces changements :
- La portée est de 4, quelle que soit la portée de la carte Soutien.
- Arbitrage 3a : Planète Transdim.

**Geoden**

3. Après avoir résolu l'action de faction, l'Automa gagne 2 PV. **Capacité Constante** : —

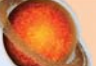

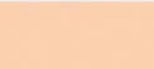

**Mise en place** : « Terraformation » au niveau 1 **Action de Faction** :

1. Effectuez une action **Progresser dans un domaine de recherche au hasard.**

2. Effectuez une action de **puissance/C.I.Q**.

Après avoir résolu l'action de faction, l'Automa gagne 1 PV.

**Capacité Constante** : Lorsque l'Automa effectue l'action **Construire une mine (coloniser)** pour la première fois sur ce type de planète, il gagne 2 PV supplémentaires en plus de ceux normalement attribués.

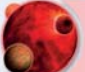

#### **Hadsch Halla**

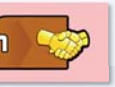

**Mise en place** : Domaine de recherche « Économie » au niveau 1 **Action de Faction** :

1. Effectuez une action d'**Amélioration** ; si l'Automa ne peut résoudre une Amélioration, effectuez, à la place, une action **Construire une mine (coloniser)** avec une portée de 3.

2. Après avoir résolu l'action de faction, l'Automa gagne 1 PV. **Capacité Constante** : après avoir amélioré en un comptoir de commerce, l'Automa gagne 3 PV supplémentaires.

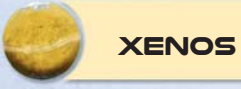

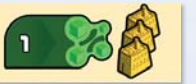

Mise en place : Domaine de recherche « Intelligence Artificielle » au niveau 1 et 3 mines de départ.

#### **Action de Faction** :

- 1. Effectuez une action **Construire une mine** avec une portée de 2, quelle que soit la portée de la carte Soutien.
- 2. Effectuez une action de **puissance/C.I.Q.** (ceci ne déclenche pas la capacité constante).

Après avoir résolu l'action de faction, l'Automa gagne 2 PV. **Capacité Constante** : Quand il effectue une action de **puis**sance/C.I.Q. (sauf dans le cadre d'une action de faction), l'Automa résout l'effet deux fois en utilisant la même carte Soutien. Notez que la case de l'action choisie pour la première action sera ensuite occupée et devra donc être passée lors de la seconde action.

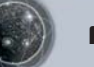

#### **Firaks**

**Mise en place** : —

**Action de Faction** :

1. Effectuez une action d'**Amélioration** selon la liste de priorités suivante :

- 1. Institut planétaire
- 2. Comptoir de commerce (*rétrograder un laboratoire de recherche*)
- 3. Comptoir de commerce (*améliorer une mine*)
- 4. Académie
- 5. Labo de Recherche

Après avoir résolu l'action de faction, l'Automa gagne 2 PV. **Capacité Constante** : Après avoir amélioré un bâtiment en labo de recherche, l'Automa effectue une action **Progresser dans un domaine de recherche au hasard**.

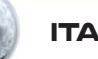

## **Itar**

**Mise en place** : — **Action de Faction** :

1. Effectuez une action de **puissance/C.I.Q.**

2. Effectuez 1 action de **puissance/C.I.Q.** supplémentaire en utilisant la même carte Soutien. Notez que la case action choisie par la première action sera ensuite occupée et devra donc être passée lors de la seconde action.

3. Après avoir résolu l'action de faction, l'Automa gagne 4 PV. **Capacité Constante** : —

#### **Taklons**

#### **Mise en place** : — **Action de Faction** :

1. Effectuez une action **Construire une mine** avec les changements suivants :

- La portée est de 3, quelle que soit la portée de la carte Soutien.
- Arbitrage 3a : distance la plus courte vers une de vos planètes.
- 2. Effectuez une action de **puissance/C.I.Q**.

Après avoir résolu l'action de faction, l'Automa gagne 2 PV. **Capacité Constante** : —

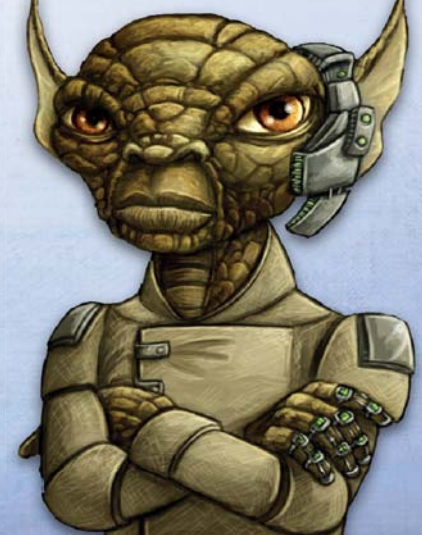